# 《附錄 **2**》

# **1)** 神魔龍鬥士 **OL-**萬神之王

該應用程式包含 Tapjoy 廣告插件,存在一些惡意的行為,如連接網絡、發送短信、獲取用戶位置信息、獲取手機號碼等 行為,具體分析如下。

### a) 連接網絡

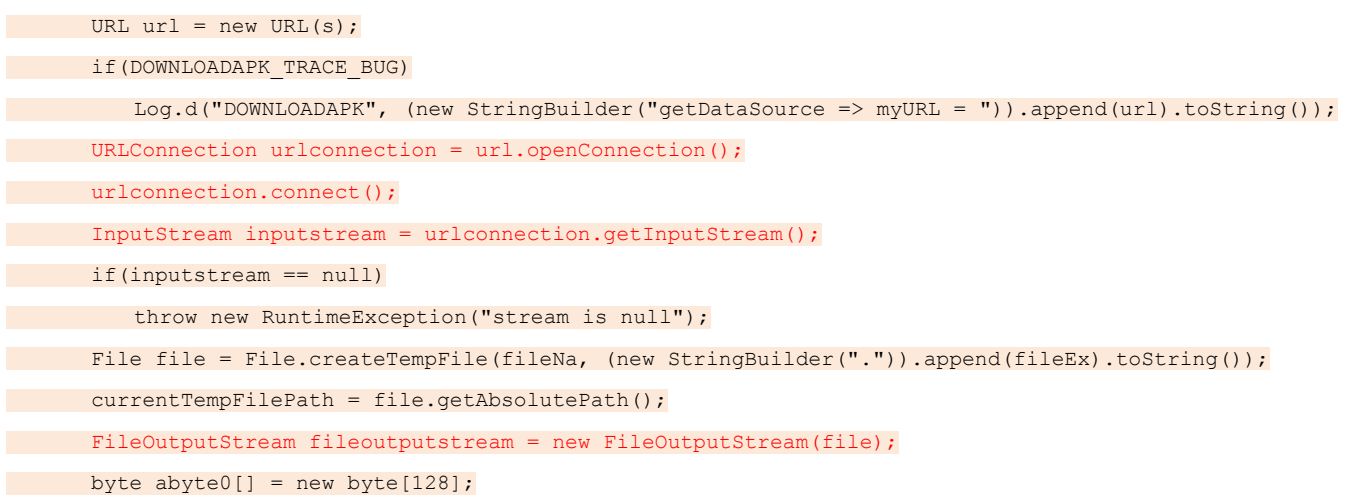

# b) 發送短信

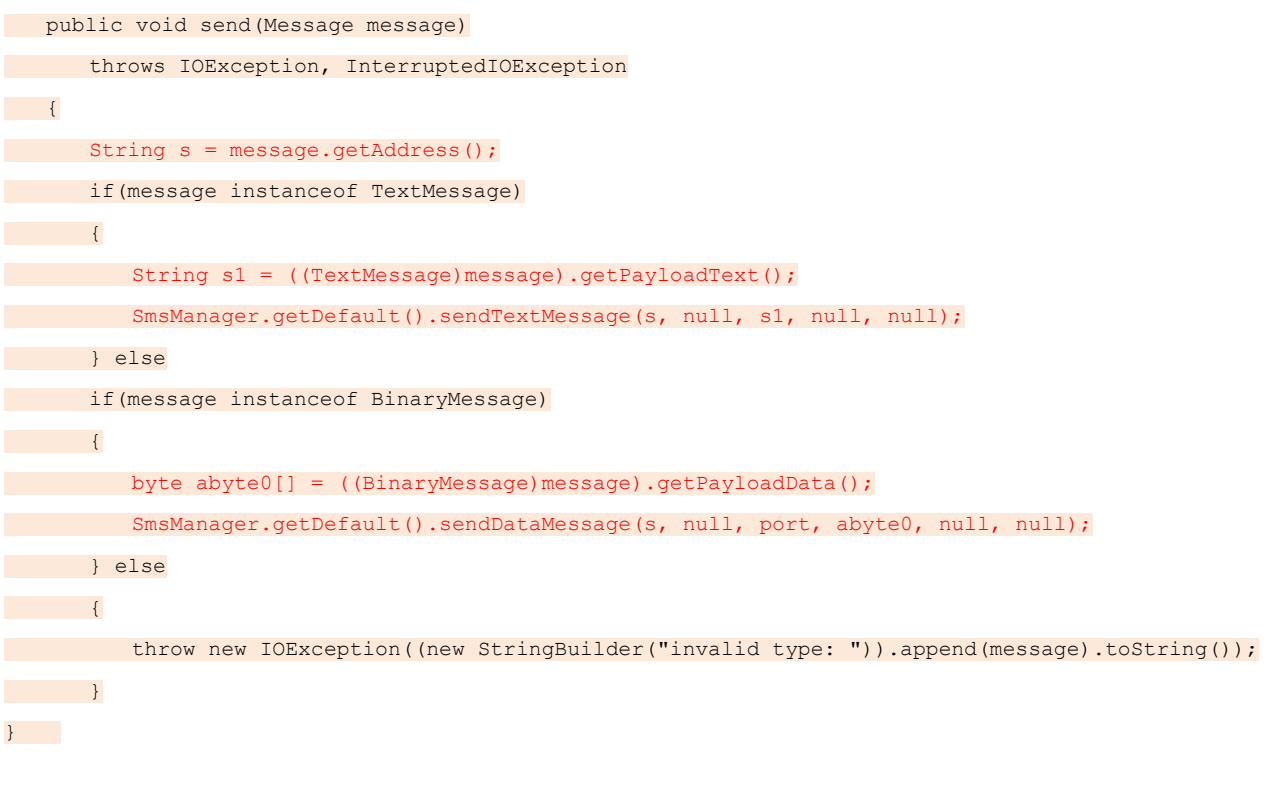

# c) 獲取用戶位置信息

y = (LocationManager)getSystemService("location");

#### $z = getLocationPriorityider(y);$

#### if(Kernel trace)

Log.d("onStart location", (new StringBuilder("mLocation01 = ")).append(z).toString());

 $if(z := null)$  $a(z);$ 

### d) 獲取手機號碼

 public static String getPhoneNumber()  $\overline{\phantom{a}}$  return ((TelephonyManager)mainActivity.getSystemService("phone")).getLine1Number();  $\begin{array}{|c|c|c|c|c|}\n\hline\n\text{ } & \text{ } & \text{ } \\
\hline\n\text{ } & \text{ } & \text{ } \\
\hline\n\end{array}$ 

# **2**)手機聊天男友

該應用程式包含 ooqqxx 惡意廣告插件,存在一些惡意行為,如連接網絡、獲取用戶位置信息、獲取手機 IMSI 碼等行為, 具體分析如下。

## a) 連接網絡

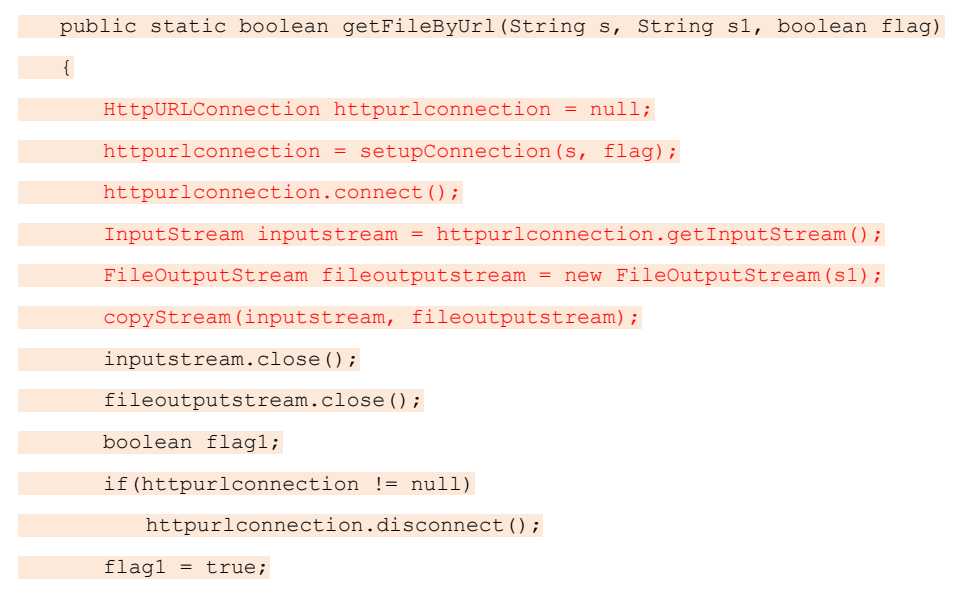

### b) 獲取用戶位置信息

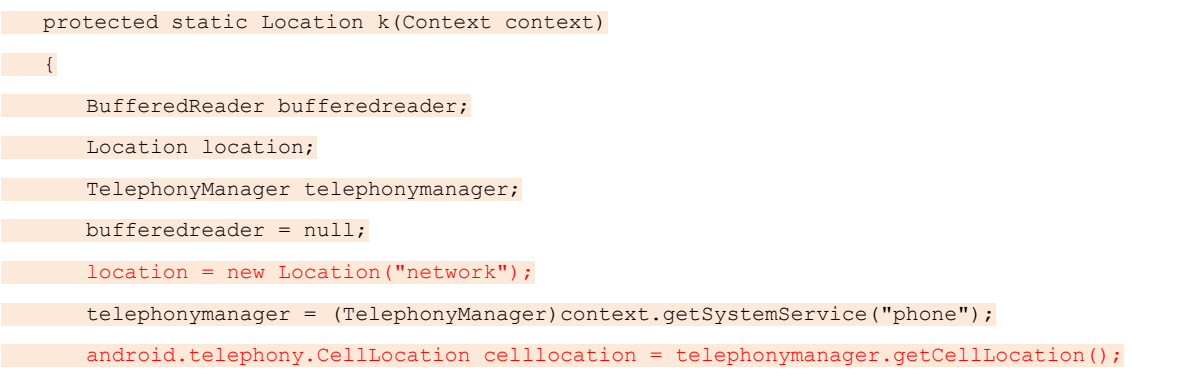

### c) 獲取手機 IMSI 碼

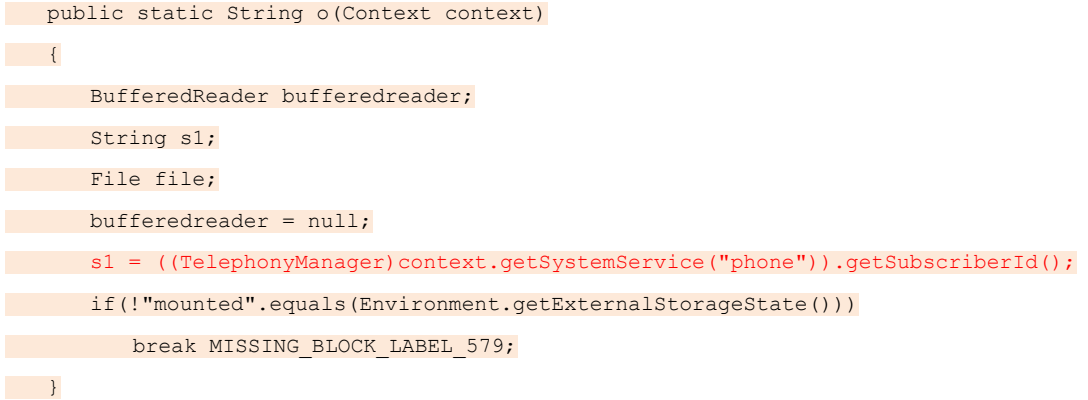

### **3)** 夫妻性愛姿勢雙休

該應用程式包含 Vgao 和 airpush 惡意廣告插件,存在一些惡意行為,如連接指定網站下載數據包、獲取用戶位置信息、 獲取用戶 Gmail 帳戶信息、獲取手機 IMSI 碼等行為,具體分析如下:

```
a) 連接指定的網站,下載數據包
```

```
final String urlString = (new 
StringBuilder()).append("https://api.airpush.com/model/user/getappinfo.php?packageName=").append(getPackageNa
me(context1)).toString(); 
(new Thread(new Runnable() { 
 public void run() 
\left| \begin{array}{c} \end{array} \right|try try
\left\{\begin{array}{ccc} 0 & 0 & 0 \\ 0 & 0 & 0 \\ 0 & 0 & 0 \\ 0 & 0 & 0 \\ 0 & 0 & 0 \\ 0 & 0 & 0 \\ 0 & 0 & 0 \\ 0 & 0 & 0 \\ 0 & 0 & 0 \\ 0 & 0 & 0 \\ 0 & 0 & 0 \\ 0 & 0 & 0 \\ 0 & 0 & 0 \\ 0 & 0 & 0 & 0 \\ 0 & 0 & 0 & 0 \\ 0 & 0 & 0 & 0 \\ 0 & 0 & 0 & 0 & 0 \\ 0 & 0 & 0 & 0 & 0 \\ 0 & 0 & 0 & 0 & 0 \\ 0 & 0 & 0 & 0 & HttpURLConnection httpurlconnection = (HttpURLConnection)(new URL(urlString)).openConnection();
 httpurlconnection.setRequestMethod("GET"); 
httpurlconnection.setConnectTimeout(2000);
httpurlconnection.connect();
 if(httpurlconnection.getResponseCode() == 200) 
 { 
StringBuffer stringbuffer = new StringBuffer();
BufferedReader bufferedreader = new BufferedReader(new
InputStreamReader(httpurlconnection.getInputStream())); 
<u>do do do</u>
\left\{ \begin{array}{cc} 0 & 0 & 0 \\ 0 & 0 & 0 \\ 0 & 0 & 0 \\ 0 & 0 & 0 \\ 0 & 0 & 0 \\ 0 & 0 & 0 \\ 0 & 0 & 0 \\ 0 & 0 & 0 \\ 0 & 0 & 0 \\ 0 & 0 & 0 \\ 0 & 0 & 0 \\ 0 & 0 & 0 & 0 \\ 0 & 0 & 0 & 0 \\ 0 & 0 & 0 & 0 \\ 0 & 0 & 0 & 0 & 0 \\ 0 & 0 & 0 & 0 & 0 \\ 0 & 0 & 0 & 0 & 0 \\ 0 & 0 & 0 & 0 & 0 \\ 0 & 0 & 0 & 0 & 0String s = bufferedreader.readLine();
if(s == null)break;
        stringbuffer.append(s);
 } while(true); 
          Util.jsonstr = stringbuffer.toString(); 
       \left\{\begin{array}{ccc} 1 & 0 & 0 & 0 \\ 0 & 0 & 0 & 0 \\ 0 & 0 & 0 & 0 \\ 0 & 0 & 0 & 0 \\ 0 & 0 & 0 & 0 \\ 0 & 0 & 0 & 0 \\ 0 & 0 & 0 & 0 \\ 0 & 0 & 0 & 0 \\ 0 & 0 & 0 & 0 \\ 0 & 0 & 0 & 0 \\ 0 & 0 & 0 & 0 & 0 \\ 0 & 0 & 0 & 0 & 0 \\ 0 & 0 & 0 & 0 & 0 \\ 0 & 0 & 0 & 0 & 0 & 0 \\ 0 & 0 & 0 & 0 & 0 & 0 \\ 0 & 0 & 0 &httpurlconnection.disconnect();
```
 $\begin{array}{|c|c|c|c|c|}\n\hline\n\text{1} & \text{1} & \text{1} & \text{1} \\
\hline\n\text{2} & \text{2} & \text{2} & \text{3} & \text{4} \\
\hline\n\text{3} & \text{4} & \text{5} & \text{6} & \text{7} \\
\hline\n\text{4} & \text{5} & \text{6} & \text{7} & \text{8} \\
\hline\n\text{5} & \text{6} & \text{7} & \text{8} & \text{9} \\
\hline\n\text{6} & \text{7} & \text{8} & \text{9} & \text{10} \\
\hline$  catch(MalformedURLException malformedurlexception) { } catch(IOException ioexception) { } catch(Exception exception1) { } }

# b) 獲取用戶位置信息

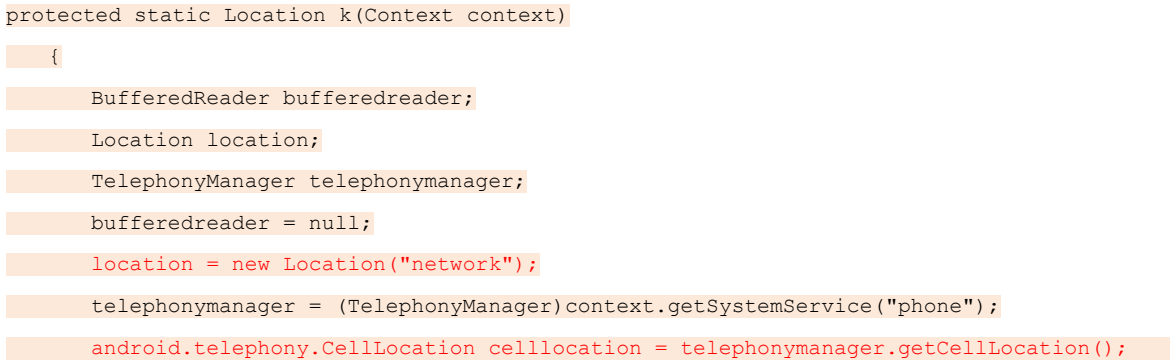

c) 獲取用戶 Gmail 帳戶信息

```
static String getEmail(Context context1) 
{ 
String s = "";
try
\left| \cdot \right| if(android.os.Build.VERSION.SDK_INT >= 5 && 
context1.checkCallingOrSelfPermission("android.permission.GET_ACCOUNTS") == 0) 
 s = AccountManager.get(context1).getAccountsByType("com.google")[0].name; 
\left\{\begin{array}{ccc} 1 & 0 & 0 \\ 0 & 0 & 0 \\ 0 & 0 & 0 \\ 0 & 0 & 0 \\ 0 & 0 & 0 \\ 0 & 0 & 0 \\ 0 & 0 & 0 \\ 0 & 0 & 0 \\ 0 & 0 & 0 \\ 0 & 0 & 0 \\ 0 & 0 & 0 \\ 0 & 0 & 0 \\ 0 & 0 & 0 & 0 \\ 0 & 0 & 0 & 0 \\ 0 & 0 & 0 & 0 \\ 0 & 0 & 0 & 0 & 0 \\ 0 & 0 & 0 & 0 & 0 \\ 0 & 0 & 0 & 0 & 0 \\ 0 & 0 & 0 & 0 & 0 \\ 0 & 0 &catch(Exception exception)
\left\{ \begin{array}{cc} 0 & 0 \\ 0 & 0 \end{array} \right\}printLog("No email account found.");
\vert \hspace{.08cm} \vert \vertreturn s;
}
```
### d) 獲取手機 IMSI 碼

 public static String o(Context context)  $\left\{\begin{array}{c} \end{array}\right\}$ BufferedReader bufferedreader; String s1; File file; bufferedreader = null; s1 = ((TelephonyManager)context.getSystemService("phone")).getSubscriberId(); if(!"mounted".equals(Environment.getExternalStorageState())) break MISSING\_BLOCK\_LABEL\_578;